2275

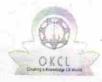

## eVidyalaya Half Yearly Report

Department of School & Mass Education, Govt. of Odisha

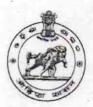

| School Name | ool Name : TUREKELA GOVT. HIGH SCHOOL |          |  |  |  |
|-------------|---------------------------------------|----------|--|--|--|
| U_DISE:     | District :                            | Block :  |  |  |  |
| 21241410204 | BOLANGIR                              | TUREKELA |  |  |  |

| general_info                                         |                         |
|------------------------------------------------------|-------------------------|
| » Half Yearly Report No                              | 5                       |
| » Half Yearly Phase                                  |                         |
| » Implementing Partner                               | IL&FS ETS               |
| » Half Yearly Period from                            | 04/02/2016              |
| » Half Yearly Period till                            | 10/01/2016              |
| » School Coordinator Name                            | UDAYA<br>RANJAN<br>ROUT |
| Leaves taken for the followin                        | g Month                 |
| » Leave Month 1                                      | April                   |
| » Leave Days1                                        | 0                       |
| » Leave Month 2                                      | May                     |
| » Leave Days2                                        | 0                       |
| » Leave Month 3                                      | June                    |
| » Leave Days3                                        | 0                       |
| » Leave Month 4                                      | July                    |
| » Leave Days4                                        | 0                       |
| » Leave Month 5                                      | August                  |
| » Leave Days5                                        | 0                       |
| » Leave Month 6                                      | September               |
| » Leave Days6                                        | 0                       |
| » Leave Month 7                                      | October                 |
| » Leave Days7                                        | 0                       |
| Equipment Downtime De                                | tails                   |
| » Equipment are in working condition?                | Yes                     |
| » Downtime > 4 Working Days                          | No                      |
| » Action after 4 working days are over for Equipment |                         |
| Training Details                                     |                         |
| Refresher training Conducted                         | Yes                     |
| Refresher training Conducted Date                    | 04/08/2016              |
| If No; Date for next month                           |                         |

| » e Content installed?                                                                                                    | Yes              |
|----------------------------------------------------------------------------------------------------|------------------|
| » SMART Content with Educational software?                                                                                                    | Yes              |
| » Stylus/ Pens                                                                                                    | Yes              |
| » USB Cable                                                                                                    | Yes              |
| » Software CDs                                                                                                    | Yes              |
| » User manual                                                                                                    | Yes              |
| Recurring Service Details                                                                                                    |                  |
| » Register Type (Faulty/Stock/Other Register)                                                                                                    | YES              |
| » Register Quantity Consumed                                                                                                    | 1                |
| » Blank Sheet of A4 Size                                                                                                    | Yes              |
| » A4 Blank Sheet Quantity Consumed                                                                                                    | 2100             |
| » Cartridge                                                                                                    | Yes              |
| » Cartridge Quantity Consumed                                                                                                    | 1                |
| » USB Drives                                                                                                    | Yes              |
| » USB Drives Quantity Consumed                                                                                                    | 1                |
| » Blank DVDs Rewritable                                                                                                    | Yes              |
| » Blank DVD-RW Quantity Consumed                                                                                                    | 25               |
| » White Board Marker with Duster                                                                                                    | Yes              |
| » Quantity Consumed                                                                                                    | 6                |
| » Electricity bill                                                                                                    | Yes              |
| » Internet connectivity                                                                                                    | Yes              |
| » Reason for Unavailablity                                                                                                    |                  |
| Electrical Meter Reading and Generator                                                                                                    | Meter Reading    |
| » Generator meter reading                                                                                                    | 3900             |
| » Electrical meter reading                                                                                                    | 6                |
| Equipment replacement deta                                                                                                    | ails             |
| » Replacement of any Equipment by Agency                                                                                                    | Yes              |
| » Name of the Equipment                                                                                                    | Elec Sub Meter   |
|                                                                                                    | Liec Sub Weter   |
| Theft/Damaged Equipmen                                                                                                    | t                |
| » Equipment theft/damage                                                                                                    | No               |
| » If Yes; Name the Equipment                                                                                                    |                  |
| Lab Utilization details                                                                                                    |                  |
| » No. of 9th Class students                                                                                                    | 70               |
| » 9th Class students attending ICT labs                                                                                                    | 72               |
| » No. of 10th Class students                                                                                                    | 72               |
| » 10th Class students attending ICT labs                                                                                                    | 52               |
| The state of the state of the s | 52               |
| No. of hours for the following month lab h                                                                                                    | as been utilized |
| » Month-1<br>» Hours1                                                                                                    | April            |
| » Month-2                                                                                                    | 24               |
|                                                                                                    | May              |
| » Hours2                                                                                                    | 5                |
| » Month-3                                                                                                    | June             |
| » Hours3                                                                                                    | 24               |

| » Month-4                                       | July                                                                                                    |
|-------------------------------------------------|----------------------------------------------------------------------------------------------------|
| » Hours4                                        | 54                                                                                                    |
| » Month-5                                       | August                                                                                                    |
| » Hours5                                        | 54                                                                                                    |
| » Month-6                                       | September                                                                                                    |
| » Hours6                                        | 56                                                                                                    |
| » Month-7                                       | October                                                                                                    |
| » Hours7                                        | 3                                                                                                    |
| Server & Node Downtime d                        |                                                                                                    |
| » Server Downtime Complaint logged date1        |                                                                                                    |
| » Server Downtime Complaint Closure date1       |                                                                                                    |
| » Server Downtime Complaint logged date2        |                                                                                                    |
| » Server Downtime Complaint Closure date2       | The state of the state of the state of                                                                                                    |
| » Server Downtime Complaint logged date3        |                                                                                                    |
| » Server Downtime Complaint Closure date3       |                                                                                                    |
| » No. of Non-working days in between            | 0                                                                                                    |
| » No. of working days in downtime               | 0                                                                                                    |
| Stand alone PC downtime d                       | etails                                                                                                    |
| » PC downtime Complaint logged date1            |                                                                                                    |
| » PC downtime Complaint Closure date1           |                                                                                                    |
| » PC downtime Complaint logged date2            |                                                                                                    |
| » PC downtime Complaint Closure date2           |                                                                                                    |
| » PC downtime Complaint logged date3            |                                                                                                    |
| » PC downtime Complaint Closure date3           |                                                                                                    |
| » No. of Non-working days in between            | 0                                                                                                    |
| » No. of working days in downtime               | 0                                                                                                    |
| UPS downtime details                            |                                                                                                    |
| DPS downtime Complaint logged date1             |                                                                                                    |
| » UPS downtime Complaint Closure date1          |                                                                                                    |
| Description UPS downtime Complaint logged date2 |                                                                                                    |
| UPS downtime Complaint Closure date2            |                                                                                                    |
| UPS downtime Complaint logged date3             |                                                                                                    |
| UPS downtime Complaint Closure date3            |                                                                                                    |
| No. of Non-working days in between              | 0                                                                                                    |
| No. of working days in downtime                 | 0                                                                                                    |
| Genset downtime details                         |                                                                                                    |
| UPS downtime Complaint logged date1             |                                                                                                    |
| UPS downtime Complaint Closure date1            |                                                                                                    |
| UPS downtime Complaint logged date2             |                                                                                                    |
| UPS downtime Complaint Closure date2            |                                                                                                    |
| UPS downtime Complaint logged date3             | A Commission of the Commission of the Commission |
| UPS downtime Complaint Closure date3            |                                                                                                    |
| No. of Non-working days in between              | 0                                                                                                    |
| No. of working days in downtime                 | 0                                                                                                    |

| Integrated Computer Projector down            | time details           |
|-----------------------------------------------|------------------------|
| » Projector downtime Complaint logged date1   |                        |
| Projector downtime Complaint Closure date1    |                        |
| Projector downtime Complaint logged date2     |                        |
| Projector downtime Complaint Closure date2    |                        |
| Projector downtime Complaint logged date3     |                        |
| Projector downtime Complaint Closure date3    |                        |
| No. of Non-working days in between            | 0                      |
| No. of working days in downtime               | 0                      |
| Printer downtime details                      |                        |
| Printer downtime Complaint logged date1       |                        |
| Printer downtime Complaint Closure date1      |                        |
| Printer downtime Complaint logged date2       |                        |
| Printer downtime Complaint Closure date2      |                        |
| Printer downtime Complaint logged date3       |                        |
| Printer downtime Complaint Closure date3      |                        |
| No. of Non-working days in between            | 0                      |
| No. of working days in downtime               | 0                      |
| Interactive White Board (IWB) downt           | time details           |
| IWB downtime Complaint logged date1           |                        |
| IWB downtime Complaint Closure date1          |                        |
| IWB downtime Complaint logged date2           |                        |
| IWB downtime Complaint Closure date2          |                        |
| IWB downtime Complaint logged date3           |                        |
| IWB downtime Complaint Closure date3          |                        |
| No. of Non-working days in between            | 0                      |
| No. of working days in downtime               | 0                      |
| Servo stabilizer downtime de                  | tails                  |
| stabilizer downtime Complaint logged date1    |                        |
| stabilizer downtime Complaint Closure date1   |                        |
| stabilizer downtime Complaint logged date2    |                        |
| stabilizer downtime Complaint Closure date2   |                        |
| stabilizer downtime Complaint logged date3    |                        |
| stabilizer downtime Complaint Closure date3   |                        |
| No. of Non-working days in between            | 0                      |
| No. of working days in downtime               | 0                      |
| Switch, Networking Components and other perip | heral downtime details |
| peripheral downtime Complaint logged date1    |                        |
| peripheral downtime Complaint Closure date1   |                        |
| peripheral downtime Complaint logged date2    |                        |
| peripheral downtime Complaint Closure date2   |                        |
| peripheral downtime Complaint logged date3    |                        |
| peripheral downtime Complaint Closure date3   |                        |
| No. of Non-working days in between            | 0                      |
|                                               |                        |

Signature of Head Master/Mistress, with Seal Headmass School